选择虚拟货币正规交易平台会考虑很多因素,比如交易费用、开放时间和客户支 持等等。

 交易费用,交易费用是选择比特币交易所时需要考虑的一个重要因素。不同的交 易所可能有不同的交易费率结构,包括交易费、充值提现费等。确保您清楚地了解 交易所的费率,并找到适合您交易量和需求的费率标准。

 开放时间和客户支持,比特币市场是全球市场,交易所应提供全天候交易服务。 如果你需要随时随地进行交易,选择一个24小时开放的交易所会更方便。此外,交 易所的客户支持也是一个重要的考虑因素。确保交易所提供多种联系方式,并能及 时响应用户的问题和投诉。 选择一个可靠的比特币交易所是直接影响你的交易经验 和投资安全的关键决策。通过仔细研究每个交易所的安全性、可用交易对手、用户 界面、交易成本和客户支持,您将能够找到最适合您需求的交易平台。

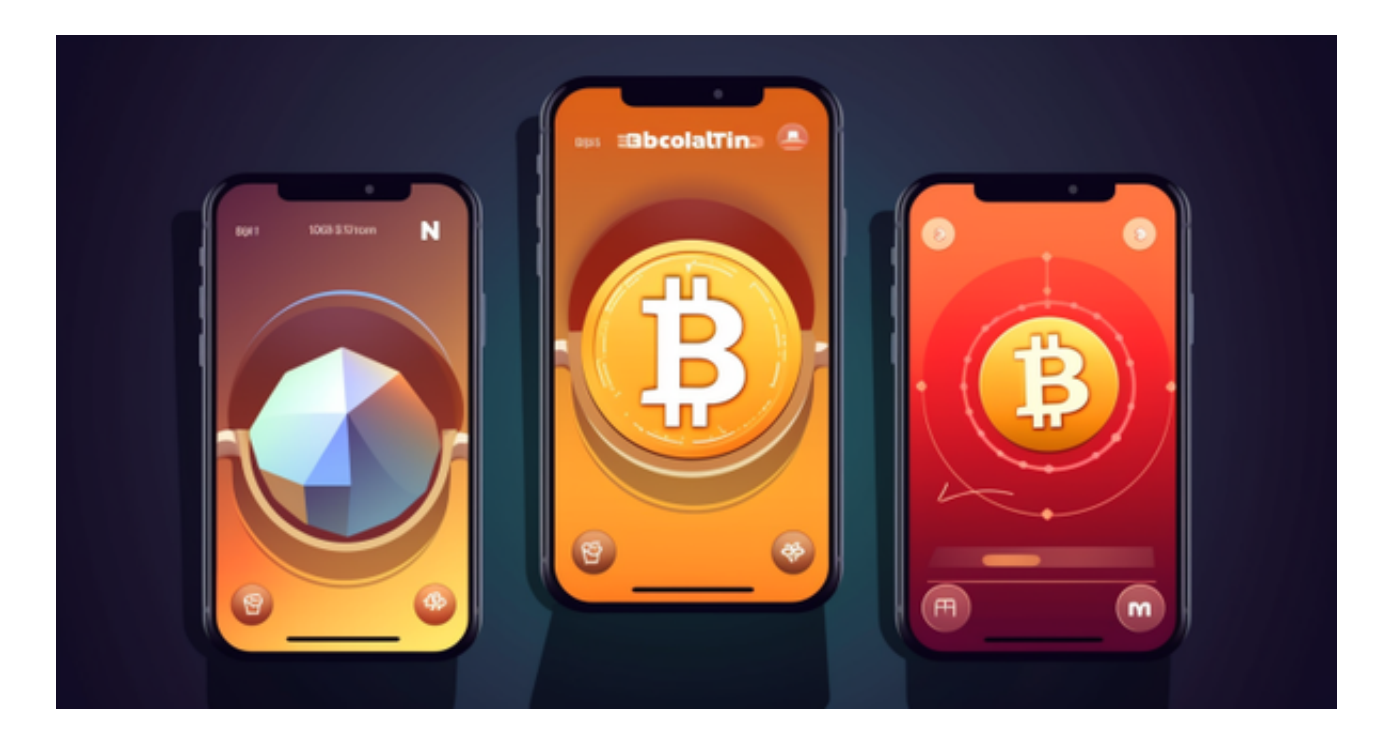

 Bitget交易平台是一个很不错的虚拟货币交易平台。对于关注数字货币市场的投资 者,推荐下载Bitget APP,方便实时了解数字货币的行情走势和最新消息。

打开Bitget的官方网站,如尚未拥有帐号,可注册一个新帐号,单击下载图标,用 手机扫描出现的二维码,建议用浏览器进行扫码,微信扫码可能会出现网页停止访 问的情况,请点击本地下载,再按提示讲行下载安装即可。

 登录Bitget交易所,进入交易区,选择您想要交易的币种;在买入和卖出区域,输 入您想要交易的数量和价格;点击"买入"或"卖出",提交您的订单;订单提交

## **智行理财网** 虚拟货币正规交易平台 BG下载教程来了

后,您可以在"当前委托"里查看您的委托情况;买入成功后,您可以在"财务资 产"里查看您账户中的余额;

点击"财务资产",可以查看您的资产余额;在"财务资产"里,您可以查看所 持有货币的市场价格;点击"币币交易",可以查看您的币币交易历史记录;点击 "资产转出",可以将买入的货币转出到其他地址;

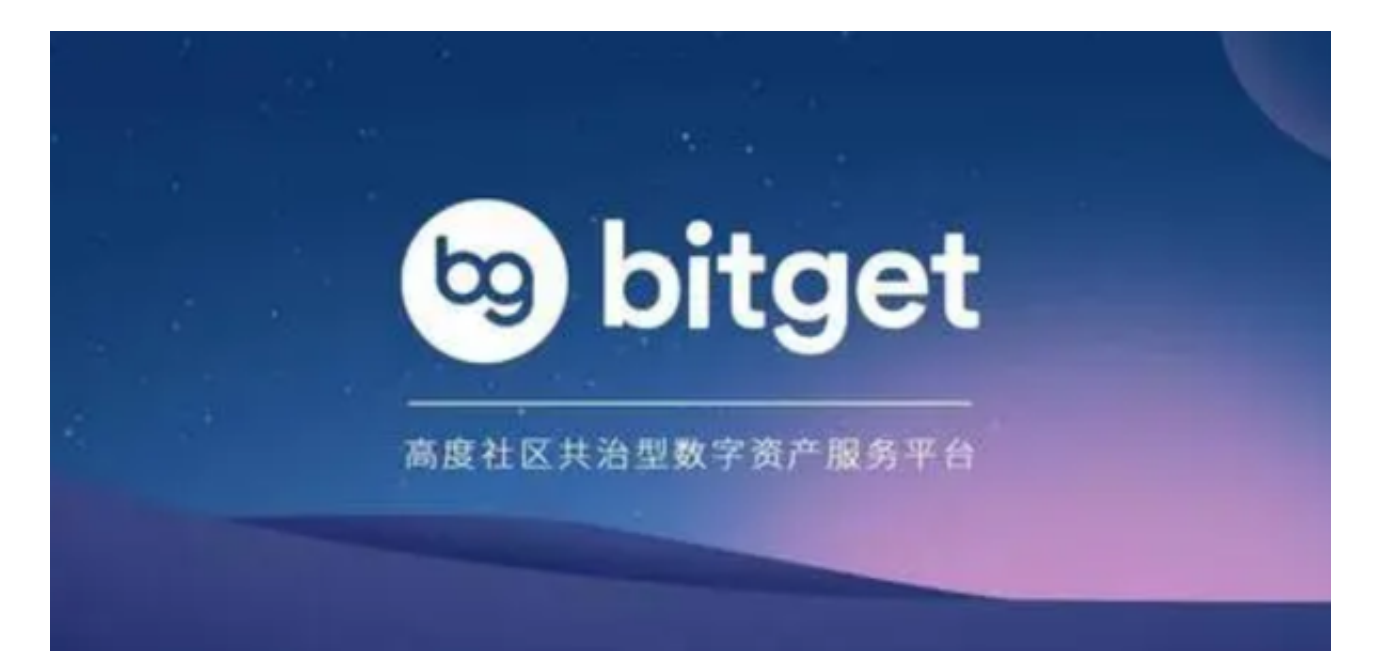

点击"用户中心",可以查看您的账户信息,包括个人资料、API密钥等;点击" 社区",可以参与Bitget上的社区讨论,了解币圈动态;点击"我的收藏",可以 查看您收藏的币种;